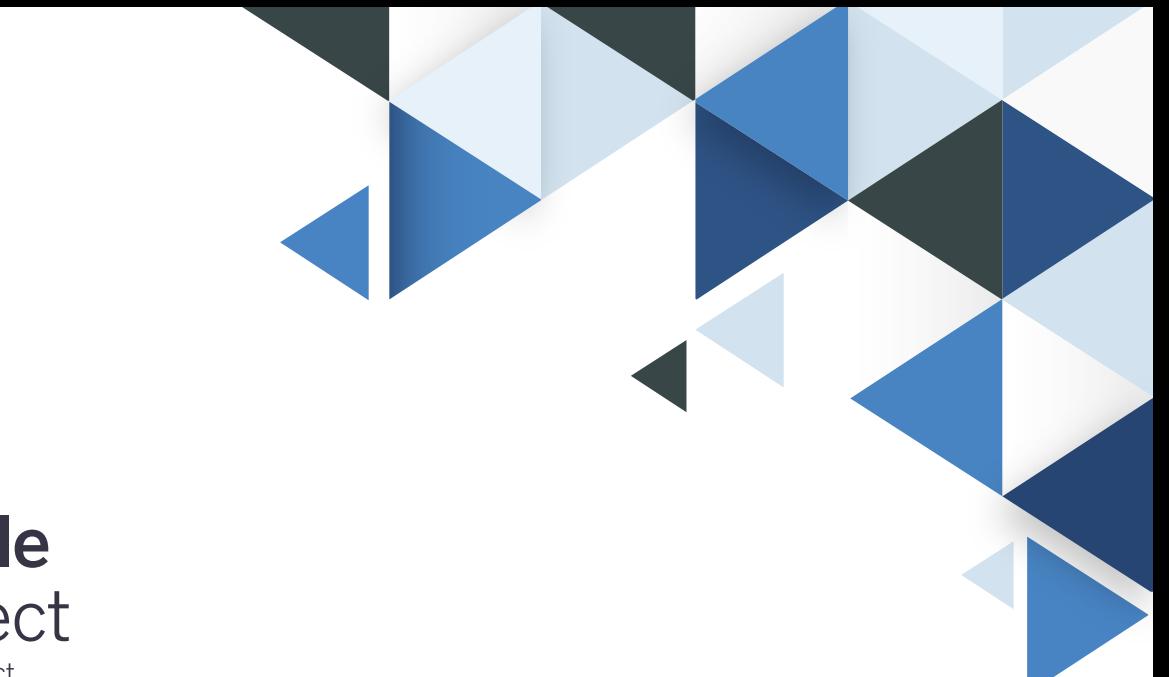

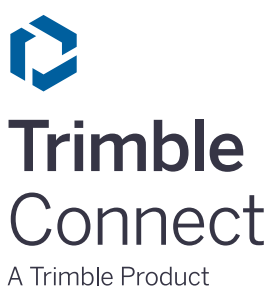

## **Trimble Connect** Knowledge Base Article

## Feature Comparison

*November 11, 2020*

©2020 Trimble Solutions Corporation

## **Feature Comparison**

Trimble Connect enables Architects, Engineers, Contractors and Owner/Operators to collaborate on building projects.

You can download and install Trimble Connect Windows and other apps from the **[Trimble Connect App Store](https://web.connect.trimble.com/#/store)**.

**Here is a list of features that are available in each platform:**

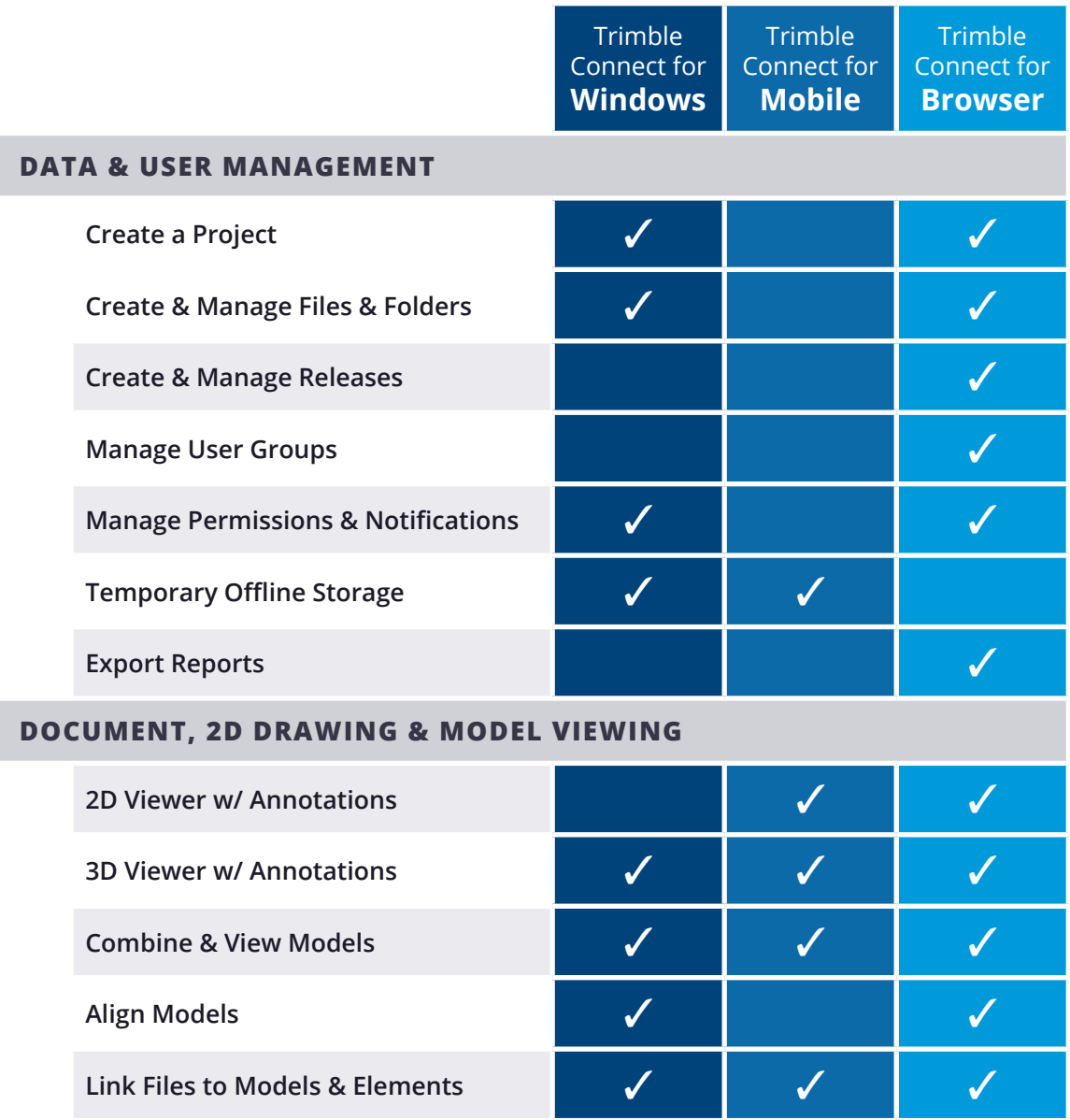

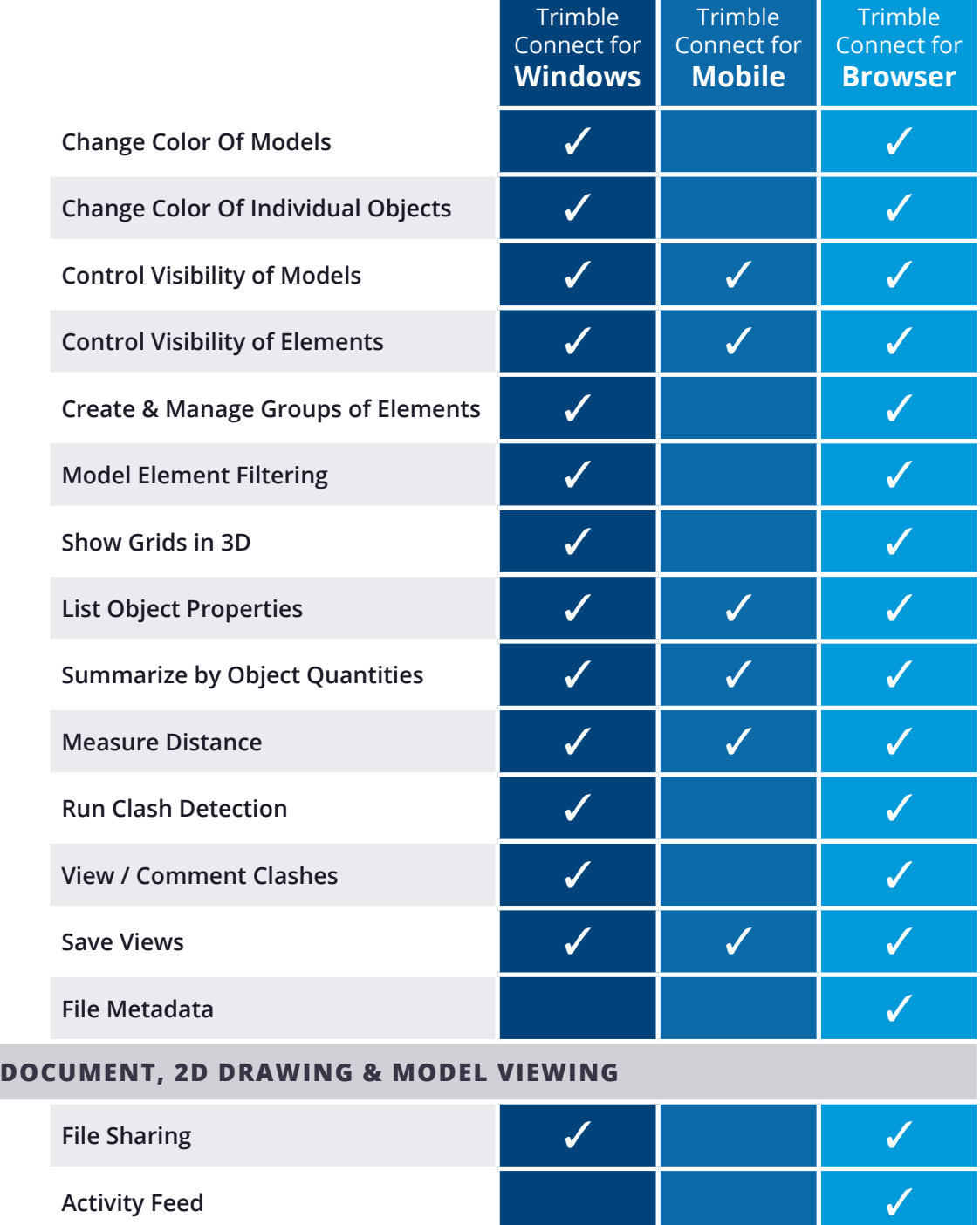

**College** 

**Create & Assign ToDos**

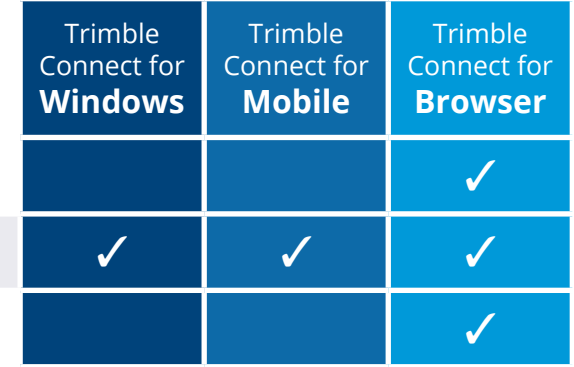

**Exchange ToDos using BCF**

**Comment on ToDos**

**Define Custom Reporting**